## [New Exam Dump[s Do Not Miss 642-885 Exam Dumps Share](http://www.mctsdump.com/?p=458)d By PassLeader -- 100% Exam Pass Guarantee

 How To Pass The New 642-885 Exam? PassLeader now is offering the newest and 100 percent pass ensure 642-885 exam dumps with free pdf and vce dumps download, the latest updated 143q 642-885 exam questions are the most accurate exam dumps with all new questions including, which will help you passing 642-885 exam easily and quickly. Now visit our site passleader.com and get the valid 143q 642-885 vce and pdf practice test and FREE VCE PLAYER! keywords: 642-885 exam,143q 642-885 exam dumps,143q 642-885 exam questions,642-885 pdf dumps,642-885 vce dumps,642-885 practice test,642-885 study guide,Deploying Cisco Service Provider Advanced Routing (SPADVOUTE) Why Not Try PassLeader New Premium 642-885 Exam Dumps?

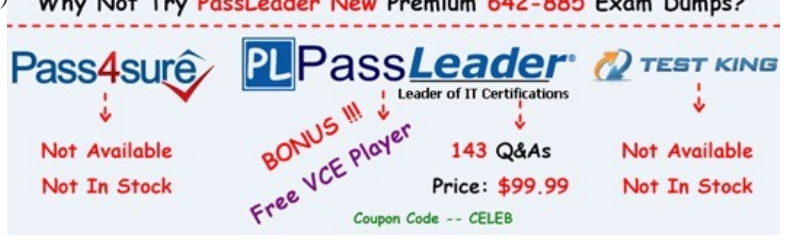

QUESTION 100Refer to the exhibit. Based on the output [of two eBGP adjacent neighbors, which command can be used to set up](http://www.passleader.com/642-885.html)

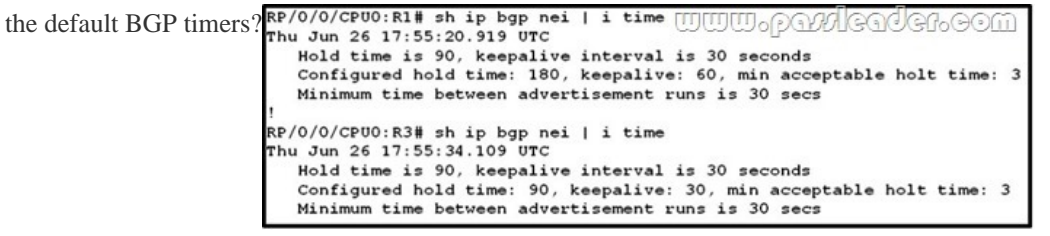

 A. RP/0/0/CPU0:R1(config-bgp)#timers bgp 60 30B. RP/0/0/CPU0:R2(config-bgp)#timers bgp 30 60C. RP/0/0/CPU0:R2(config-bgp-nbr)#timers bgp 180 60D. RP/0/0/CPU0:R2(config-bgp)#timers bgp 60 180E. RP/0/0/CPU0:R1(config-bgp)#timers bgp 60 180 Answer: D QUESTION 101Refer to the exhibit. XR4 must protect itself from a DOS attack against its BGP process from R1 by using the TTL security feature. Which configuration achieves this goal?

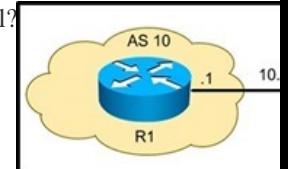

 A. router bgp 100neighbor 10.10.14.1 ttl-securityB. router bgp 100neighbor 10.10.14.1 ttl-security hops 1C. router bgp 100 neighbor 10.10.14.1 ttl-security hops 254D. router bgp 100neighbor 10.10.14.1 ttl-security hops 255 Answer: A QUESTION 102 Each router (RTA, RTB, and RTC) has one iBGP adjacency with the route reflector router RTD. Router RTC has an iBGP route advertised by RTA, but the same route is missing from RTB. Thenetwork engineer verifies that route filtering does not deny the route advertisement. Which action corrects the problem? A. RTD(config-router)#neighbor 192.168.1.1 route-reflector-client RTD(config-router)#neighbor 192.168.1.1 description RTA RTD(config-router)#neighbor 192.168.1.2 route-reflector-client RTD(config-router)#neighbor 192.168.1.2 description RTBB. RTC(config-router)#neighbor 192.168.1.4 route-reflector-client RTC(config-router)#neighbor 192.168.1.4 description RTDC. RTA(config-router)#neighbor 192.168.1.4 route-reflector-client RTA(config-router)#neighbor 192.168.1.4 description RTD RTB(config-router)#neighbor 192.168.1.4 route-reflector-client RTB(config-router)#neighbor 192.168.1.4 description RTDD. RTB(config-router)#neighbor 192.168.1.3 route-reflector-client RTB(config-router)#neighbor 192.168.1.3 description RTCE. RTB(config-router)#neighbor 192.168.1.3 route-reflector-client RTB(config-router)#bgp cluster-id 192.168.1.2RTB(config-router)#no bgp client-to-client reflection Answer: A QUESTION 103To which three IP multicast groups can a multicast MAC address "01-00-5E-4D-62-B1" listen? (Choose three.) A. 231.205.98.177B. 231.205.99.177C. 239.77.98.177D. 239.205.99.177E. 224.205.98.177F. 224.205.99.177 Answer: ACE QUESTION 104 Refer to the exhibit. R5 is configured as the RP for the PIM-SM domain for AS 1020. If R3 and R4 are correctly configured, which Cisco IOS-XE configuration should be done on R5 to configure it as a PIMv3 BSR router?

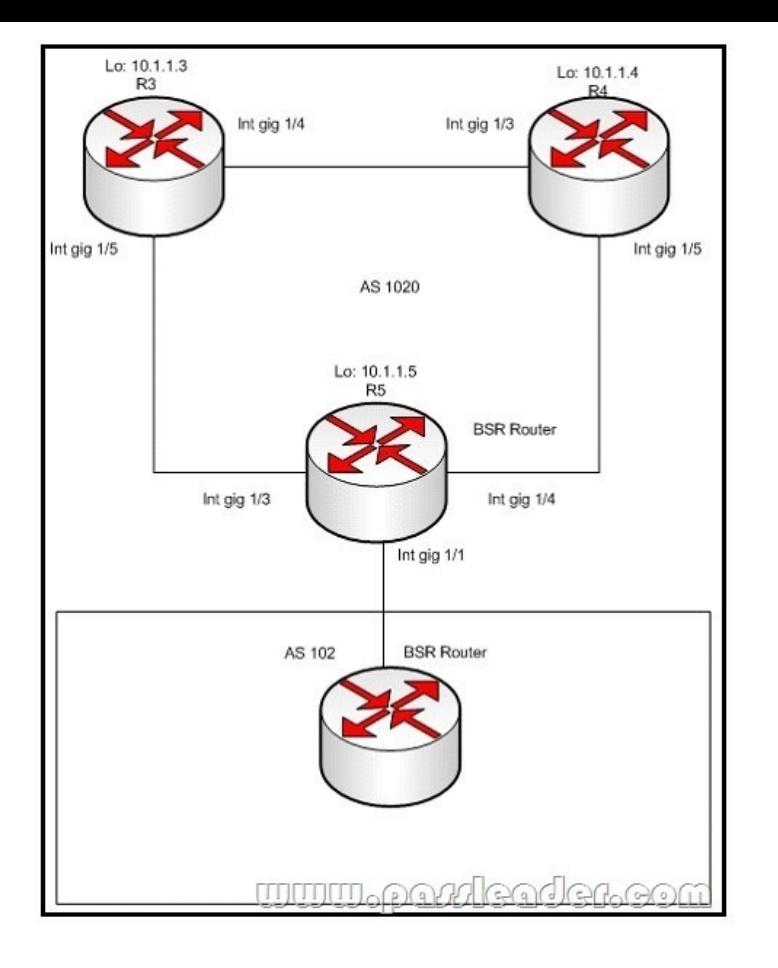

 A. ip pim send-rp-announce loopback 0 scope 16int gi1/3 , gi 1/4ip pim sparse-modeint gi 1/1ip pim bsr-borderB. ip pim rp-candidate loopback 0int gi1/3 , gi 1/4ip pim sparse-modeint gi 1/1ip pim bsr-borderC. ip pim rp-candidate loopback 0int gi1/3 , gi 1/4ip pim sparse-modeip pim bsr-borderD. ip pim send-rp-announce loopback 0 scope 16int gi1/3 , gi 1/4ip pim sparse-modeip pim bsr-border Answer: B QUESTION 105Which four statements are correct regarding MSDP configurations and operations? (Choose four.) A. The MSDP peers are also typically the RPs in respective routing domains.B. SA messages are flooded to all other MSDP peers without any restrictionsC. On Cisco IOS, IOS-XE, and IOS-XR, the router can be configured to cache the SA messages to reduce the join latencyD. SA messages are used to advertise active sources in a domainE. MSDP establishes neighbor relationships with other MSDP peers using TCP port 639F. MSDP peerings on Cisco IOS, IOS-XE, and IOS-XR support MD5 or SHA1 authentication Answer: ACDE QUESTION 106Which command set is used to configure BFD support for a BGP neighbor that is reachable through GigabitEthernet 0/0/0/0 on Cisco IOS XR? A. router bgp 300bfd multiplier 2bfd minimum-interval 20neighbor 10.20.20.2remote-as 200B. router bgp 300bfd multiplier 2bfd minimum-interval 20neighbor 10.20.20.2remote-as 200bfd fast-detectC. bfdecho disablerouter bgp 300neighbor 10.20.20.2remote-as 200D. bfdrouter bgp 300 neighbor 10.20.20.2remote-as 200E. interface Gi0/0/0/0ipv4 verify unicast source reachable-via rxrouter bgp 300bfd multiplier 2 bfd minimum-interval 20neighbor 10.20.20.2remote-as 200bfd fast-detectF. interface Gi0/0/0/0ipv4 verify unicast source reachable-via rxbfdinterface Gi0/0/0/0echo disablerouter bgp 300bfd multiplier 2bfd minimum-interval 20neighbor 10.20.20.2 remote-as 200 Answer: B QUESTION 107A network engineer of an ISP using Cisco IOS XR routers wants to limit the number of prefixes that BGP peers can accept. To accomplish this task, the command maximum- prefix 1000 is used. Which two results of this configuration are expected? (Choose two.) A. A warning message displays by default when 750 prefixes are received.B. A warning message displays by default when 850 prefixes are received.C. A BGP peer resets when it receives 1001 prefixes.D. A BGP peer resets when it receives 1000 prefixes.E. A BGP peer ceases when it receives 1001 prefixes.F. A BGP peer ceases when it receives 1000 prefixes.G. The BGP peer tries to reestablish the session after one minute. Answer: AE QUESTION 108 Which four statements are correct regarding MSDP configurations and operations? (Choose four.) A. The MSDP peers are also typically the RPs in respective routing domains.B. SA messages are flooded to all other MSDP peers without any restrictionsC. On Cisco IOS, IOS-XE, and IOS-XR, the router can be configured to cache the SA messages to reduce the join latencyD. SA messages are used to advertise active sources in a domainE. MSDP establishes neighbor relationships with other MSDP peers

using TCP port 639F. MSDP [peerings on Cisco IOS, IOS-XE, and IOS-XR support MD5 or SHA1](http://www.mctsdump.com/?p=458) authentication Answer: ACDE QUESTION 109In which three cases is a dual-stack IPv6/IPv4 router required? (Choose three.) A. tunnel endpoint routers in the case of IPv6 over GREB. transit routers in case of an IPv6 over GRE implementationC. 6to4 implementation border routersD. 6to4 implementation border and neighboring routersE. PE routers in case of an IPv6 over IPv4 tunnel over MPLS implementation F. PE and P routers in case of an IPv6 over IPv4 tunnel over MPLS implementation Answer: ACE QUESTION 110Which command set is used to implement an IPv6 PIM with the global scope embedded RP address of 2001:DB8::1 on a Cisco IOS XE router? A. ipv6 unicast-routingipv6 multicast-routingipv6 pim rp-address 2001:DB8::1 bidirB. ipv6 multicast-routingipv6 pim rp-address 2001:DB8::1C. ipv6 unicast-routingipv6 multicast-routingipv6 pim rp-address FF7E:0120:2001:DB8:1111::4321D. ipv6 unicast-routingipv6 multicast-routingint Lo0ipv6 mld join-group FF7E:0120:2001:DB8:1111::4321E. ipv6 unicast-routing ipv6 multicast-routingint Lo0ipv6 mld join-group FF75:0120:2001:DB8:1111::4321 Answer: D Why Not Try PassLeader New Premium 6

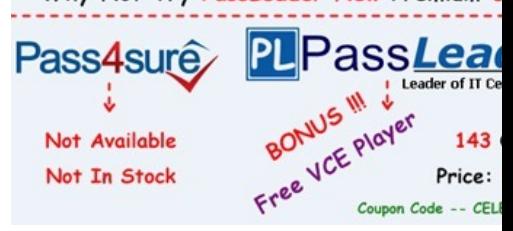

**http://www.passleader.com/642-885.html**